# **Bachelor of Commerce**

## **B.Com**

## **CHOICE BASED CREDIT SYSTEM**

# **BCOS – 183: COMPUTER APPLICATION IN BUSINESS**

**ASSIGNMENT** 

## **2022-23**

# Valid from 1<sup>st</sup> July 2022 to 30<sup>th</sup> June 2023

## **Third Semester**

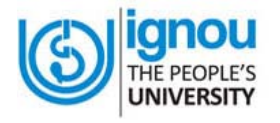

**School of Management Studies** 

 $\overline{a}$ **Indira Gandhi National Open University** 

**Maidan Garhi, New Delhi -110068**

#### **BACHELOR OF COMMERCE CHOICE BASED CREDIT SYSTEM BCOS – 183: COMPUTER APPLICATION IN BUSINESS**

#### **ASSIGNMENT: 2022-23**

### **Valid from 1st July 2022 to 30th June 2023**

Dear Students,

As explained in the Programme Guide, you have to do one Tutor Marked Assignment in this Course. The assignment has been divided into three sections. Section A Consists of long answer questions for 10 marks each, Section B consists of medium answer questions for 6 marks each and Section C consists of short answer questions for 5 marks each.

Assignment is given 30% weightage in the final assessment. To be eligible to appear in the Term-end examination, it is compulsory for you to submit the assignment as per the schedule. Before attempting the assignments, you should carefully read the instructions given in the Programme Guide.

- 1. Those students who are appearing in December 2022 exams. They should download the new assignment and submit the same latest by 15 October 2022.
- 2. Those students who are appearing in June 2023 Term End Examination they have to submit latest by in 15 March 2023.

You have to submit the assignment of all the courses to the Coordinator of your Study Centre.

#### **TUTOR MARKED ASSIGNMENT**

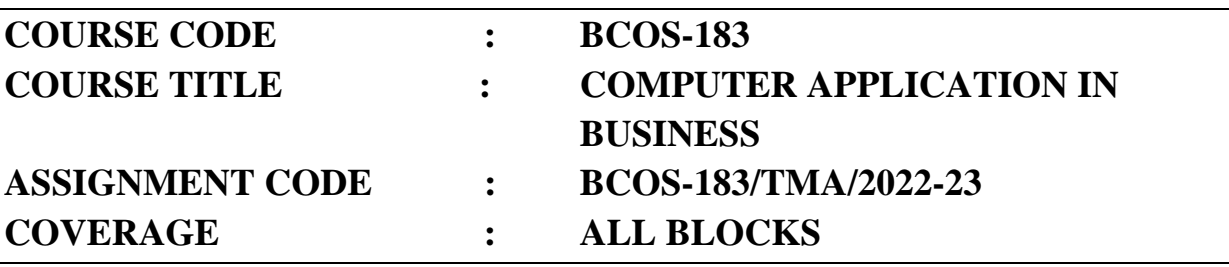

**Maximum Marks: 100** 

**Note: Attempt all the questions.** 

#### **Section – A (This section contains five questions of 10 marks each)**

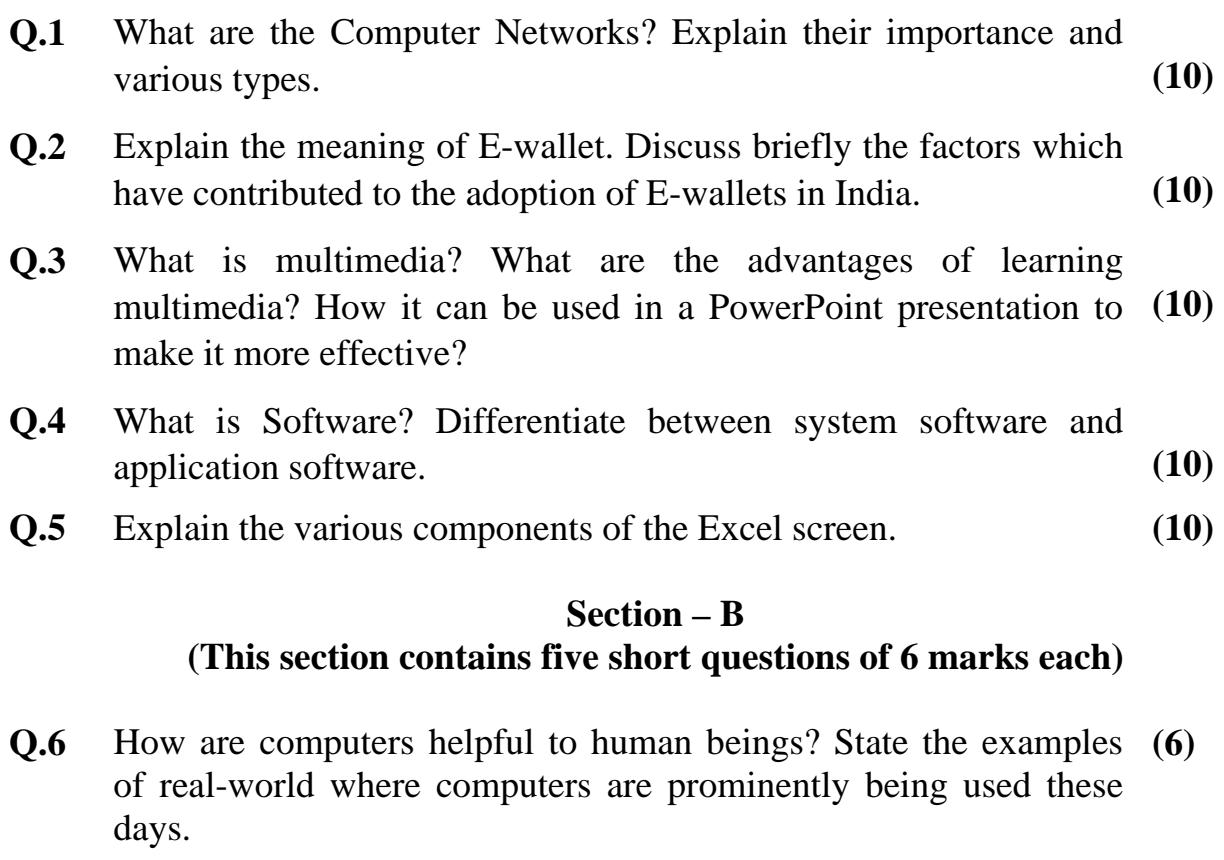

- **Q.7** Discuss the benefits and limitations of centralized and **(6)**  decentralized information in business organizations.
- **Q.8** What is a cover page of the business report? How you can create **(6)**  one using MS word?
- **Q.9** What do you understand by a business presentation? Explain **(6)**  various types of business presentations.
- **Q.10** Explain the various statistical functions available in MS Excel? **(6)**

### **Section-C (This section contains four short questions of 5 marks each)**

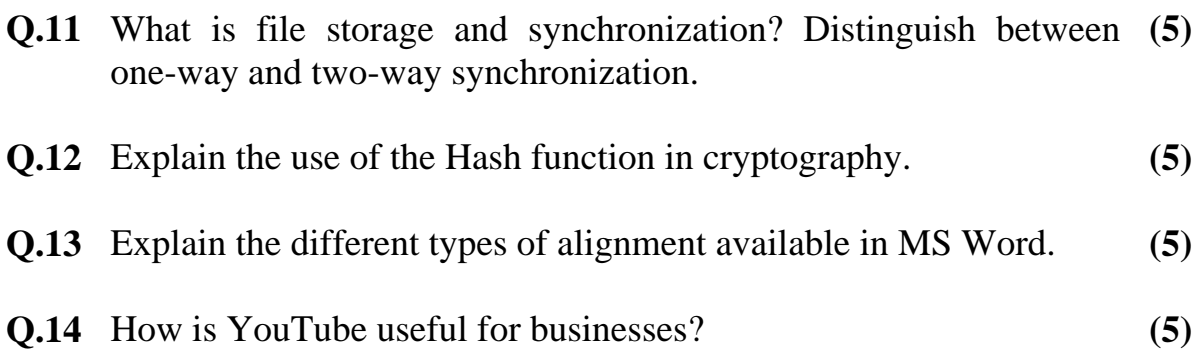